## Windows

windows www.windows WindowsXP Professional  $W$ indows  $\sim$ windows and the control of the control of the control of the control of the control of the control of the control of the control of the control of the control of the control of the control of the control of the control of  $\rm WWW$  $1$  GUI Internet Explorer Netscape **Outlook Express** Eudora  $WWW$  $W$ indows <u>Windows Windows</u>  $W<sub>i</sub>$  Mindows WindowsXP Professional しかしている Windows しょうしょう しょうしょう しょうしゅう しょうしゅう しょうしゅう しょうしゅう しょうしゅう しょうしゅう しょうしゅう しょうしゅう しょうしゅう しょうしゅう しょうしゅう しょくしゃ

 $W$ indows

利用者向け講座・2

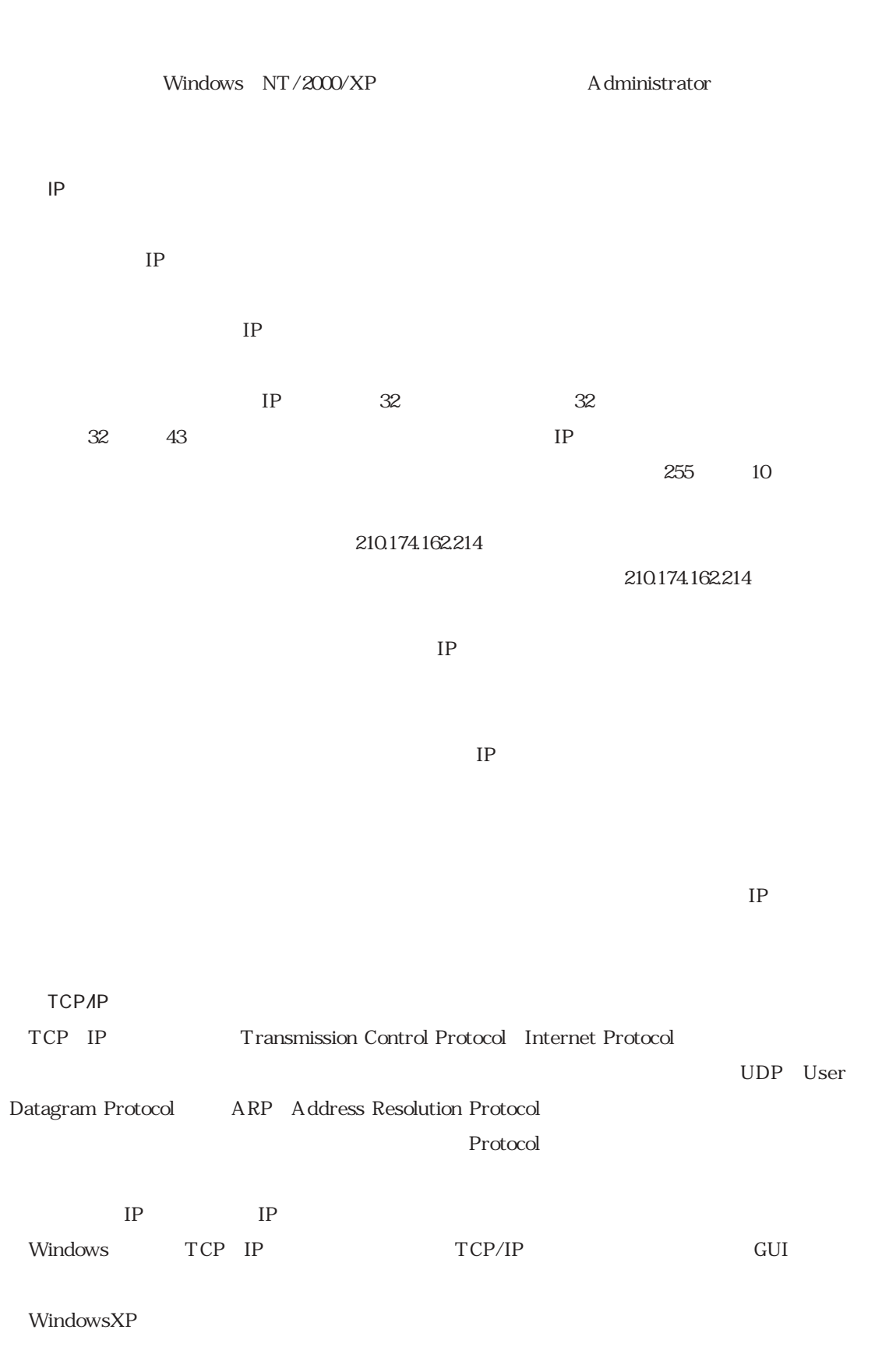

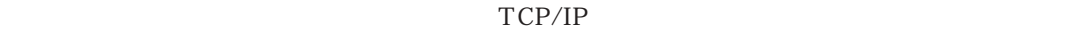

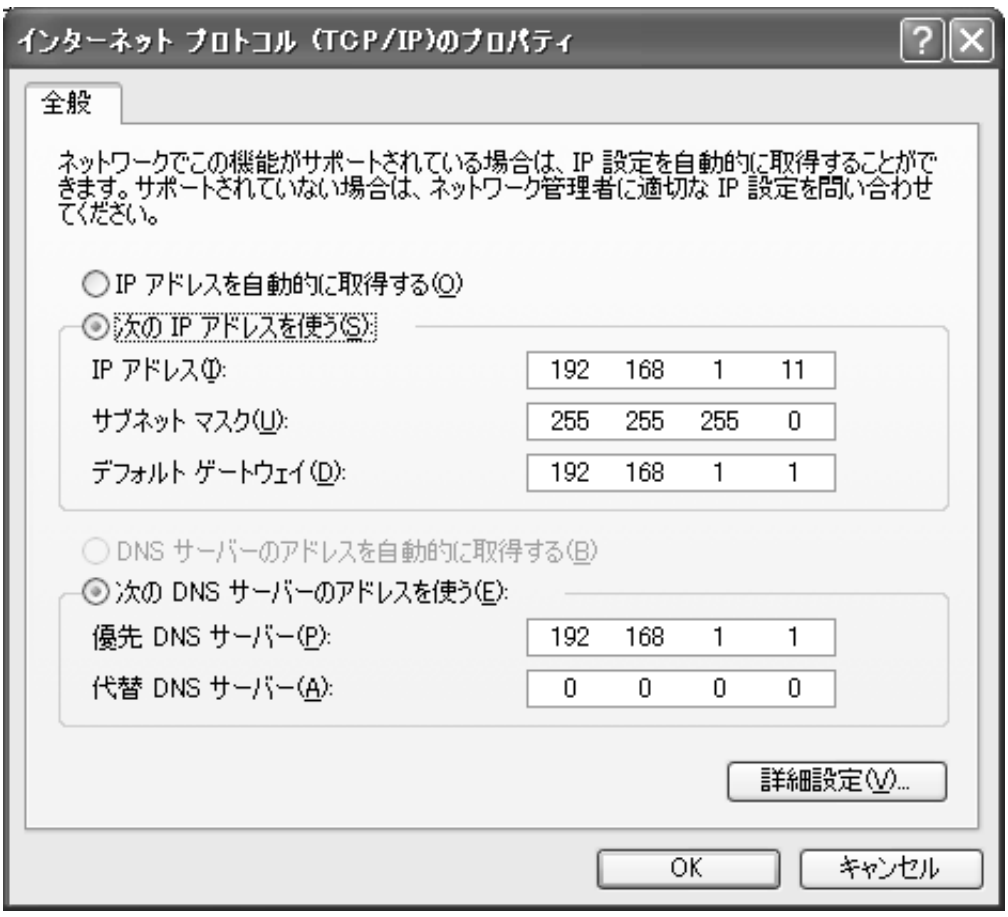

TCP/IP

 $IP$ 

 $IP$ 

IP  $192.168$ 

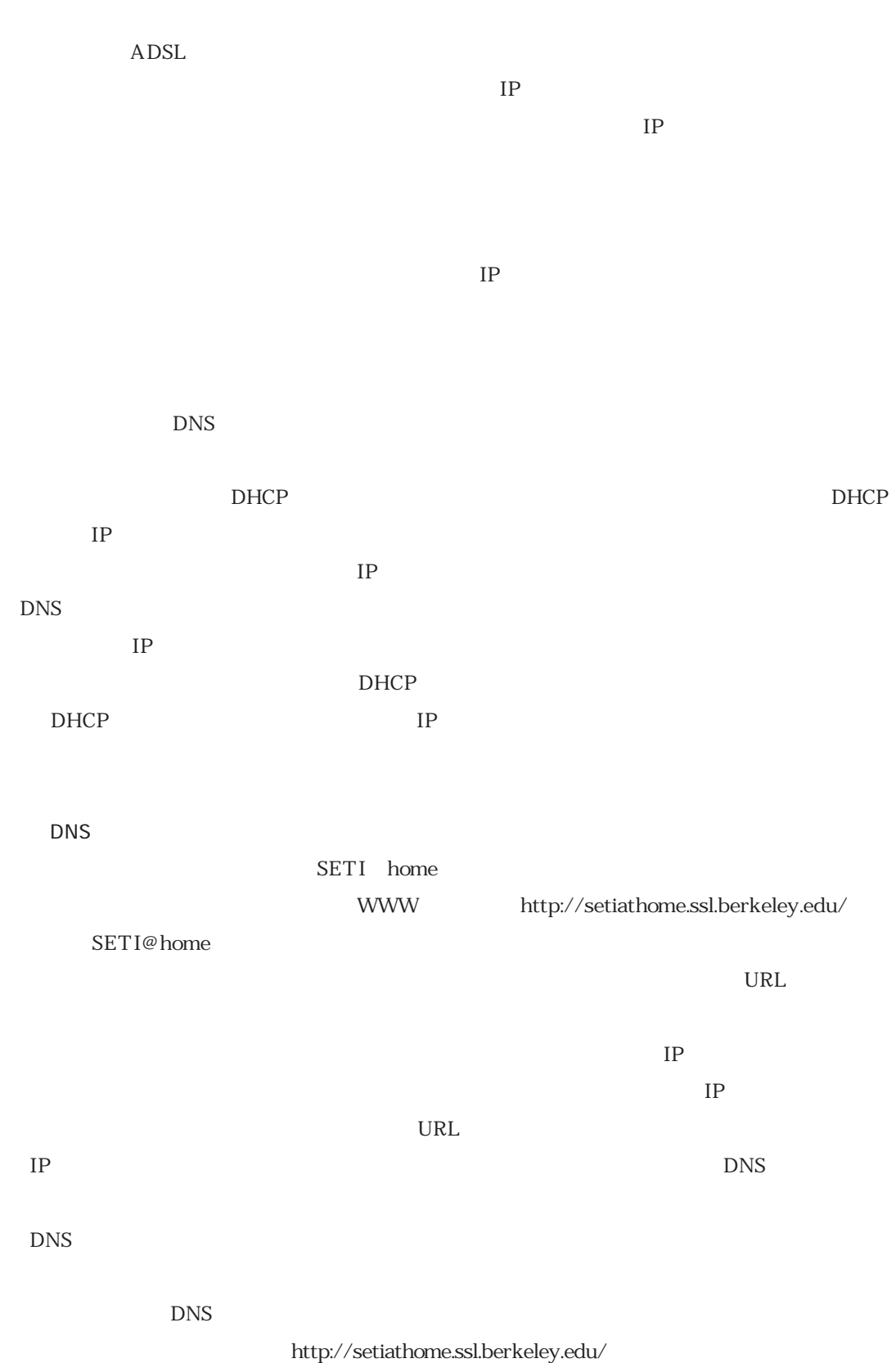

Vol. , No. 2003. 303

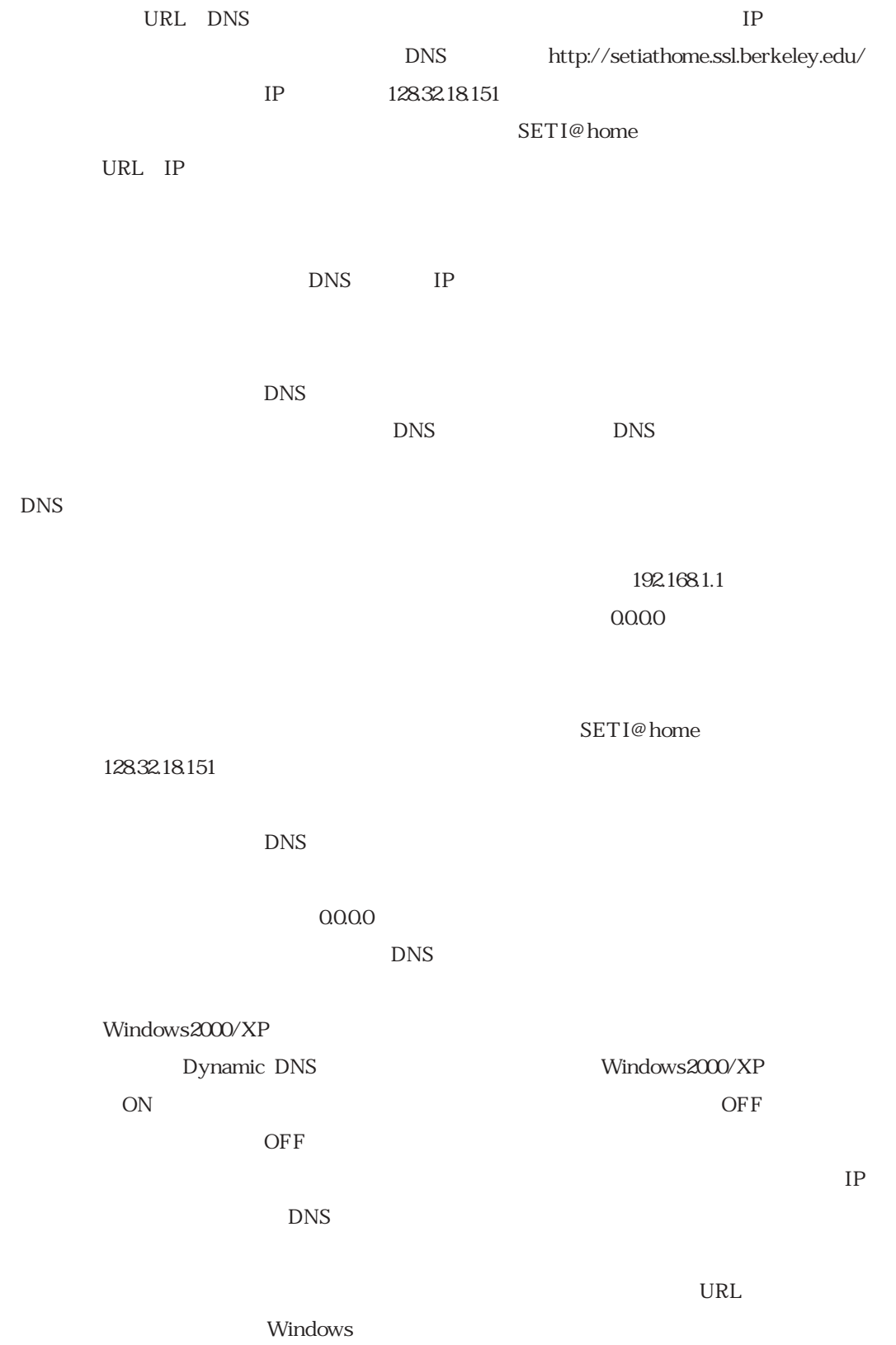

## IP DNS

 $\overline{D}$ NS

 $IP$ 

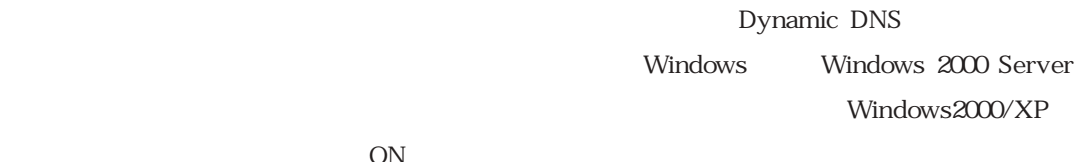

 $ON$ 

しかしこの機能は,通常WWWや電子メールを利用することにはほとんど影響しないので,

OFF<sup>®</sup>

OFF<sup>1</sup>

 $DNS$ 

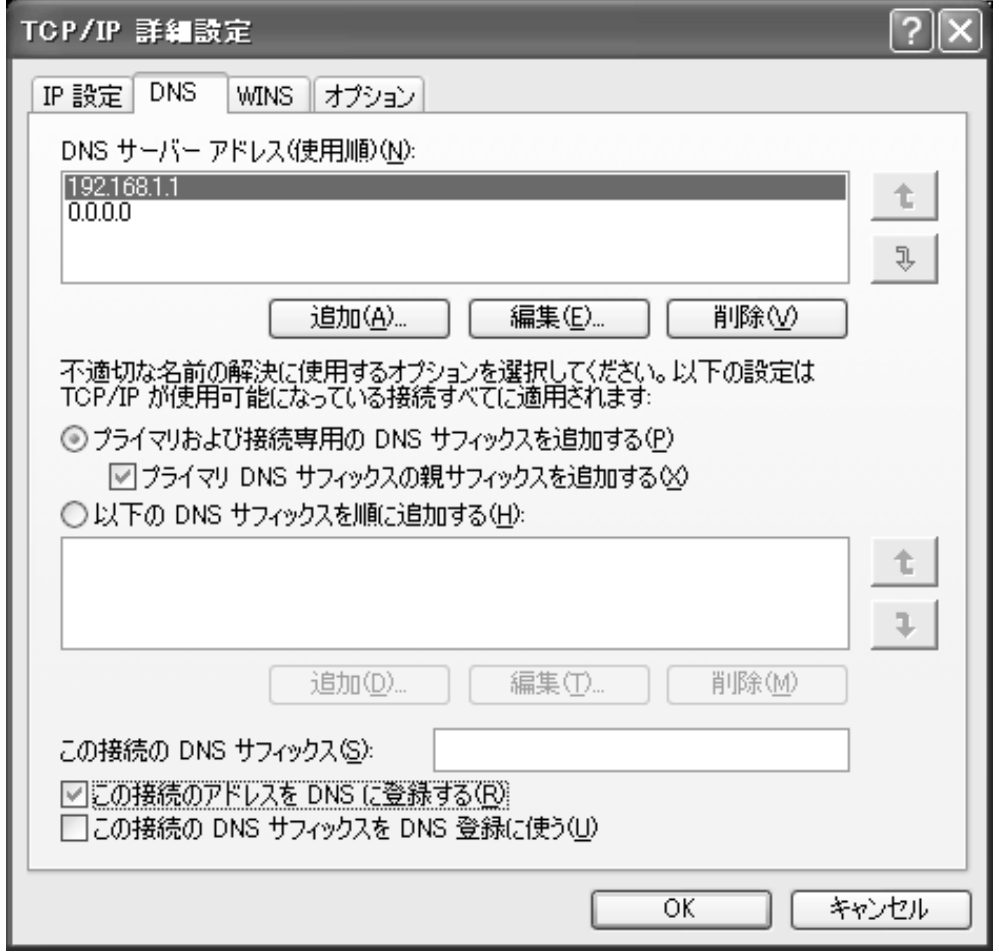

DNS

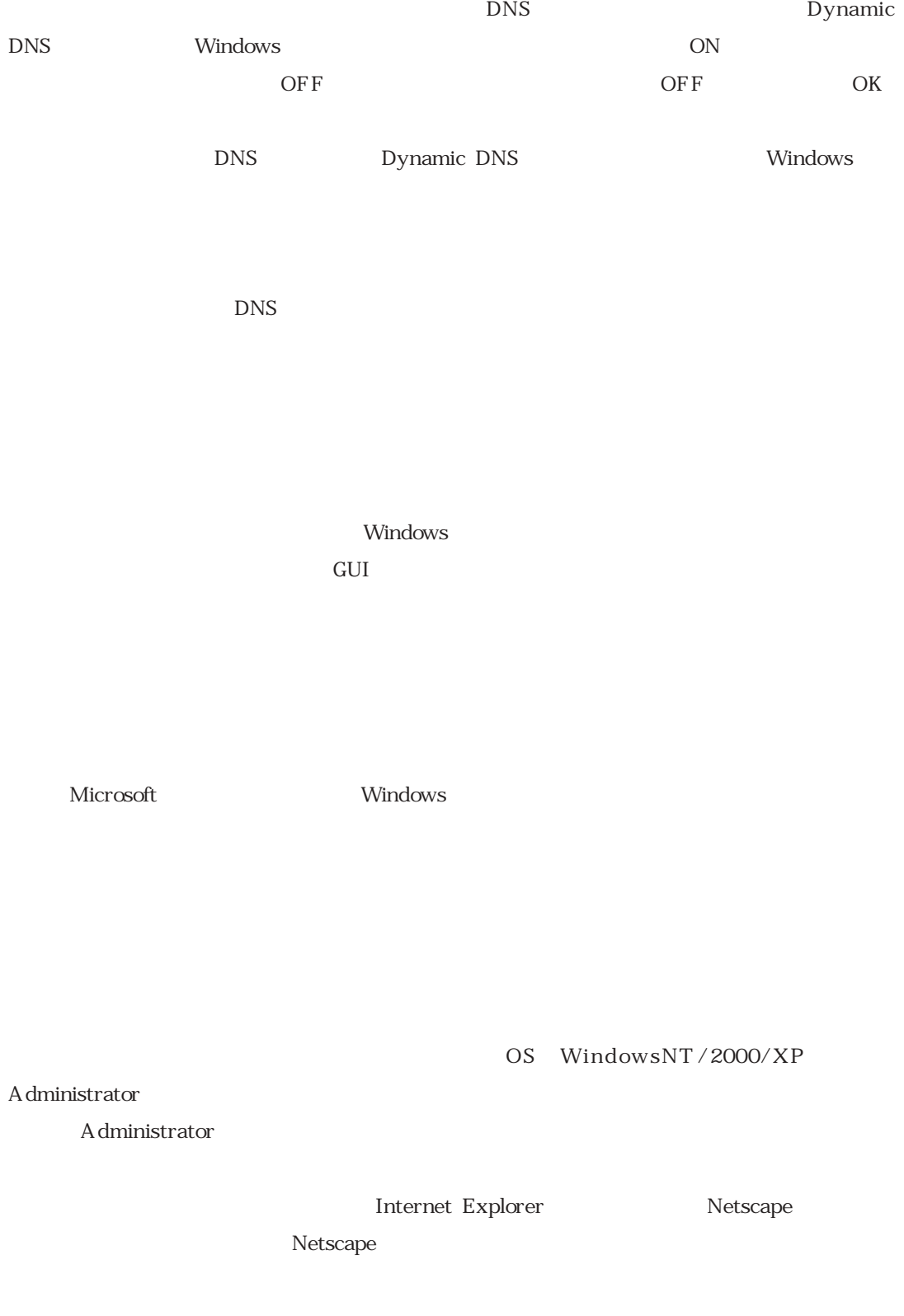

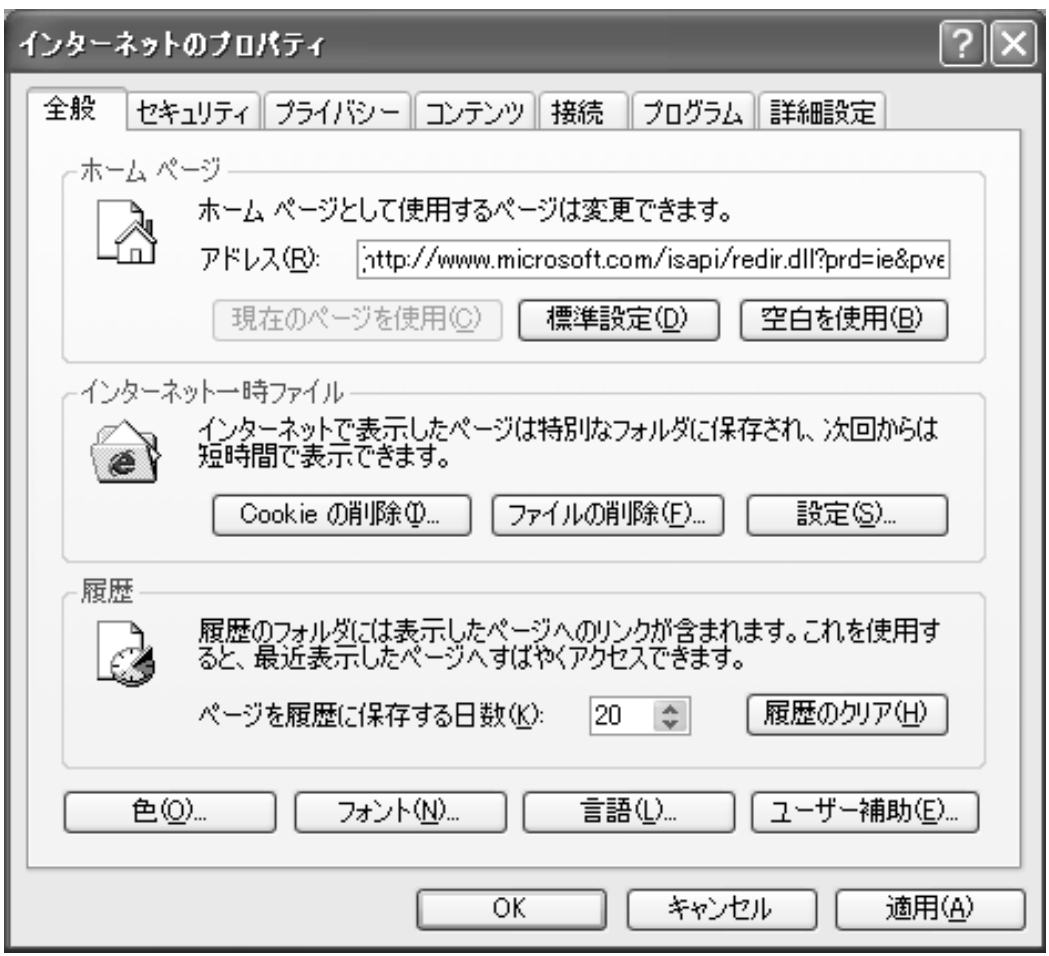

Internet Explorer MSN Microsoft Network  $R$  : Netscape Netscape.com ON

http://home.netscape.com

Windows Thernet Explorer

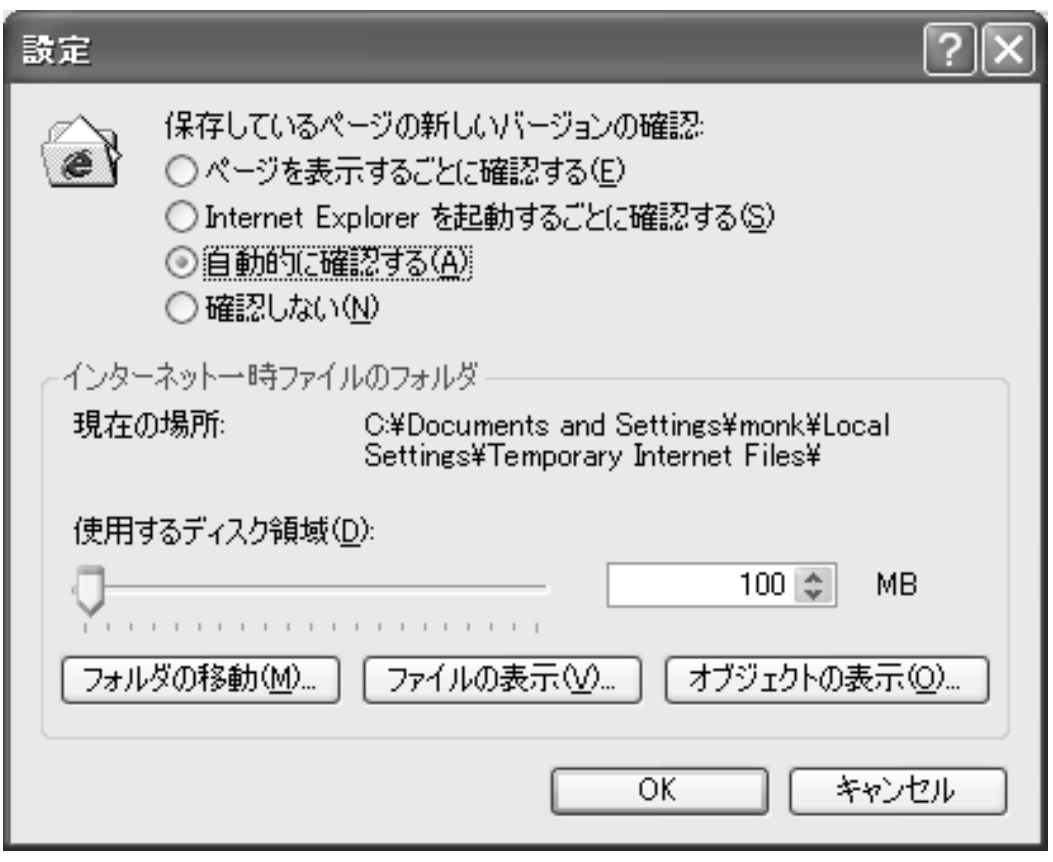

 $\label{eq:1}$  Internet Explorer

URL the URL

Internet Explorer

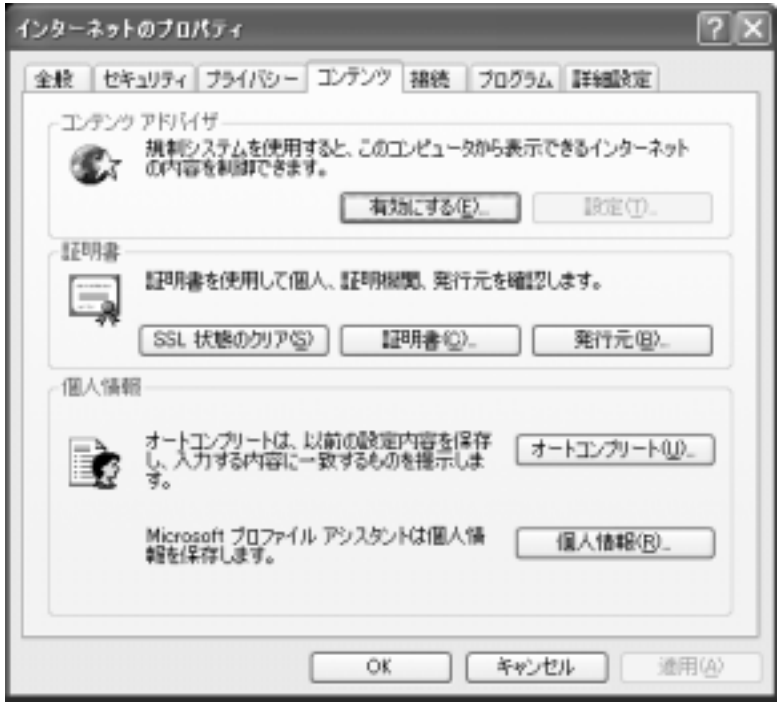

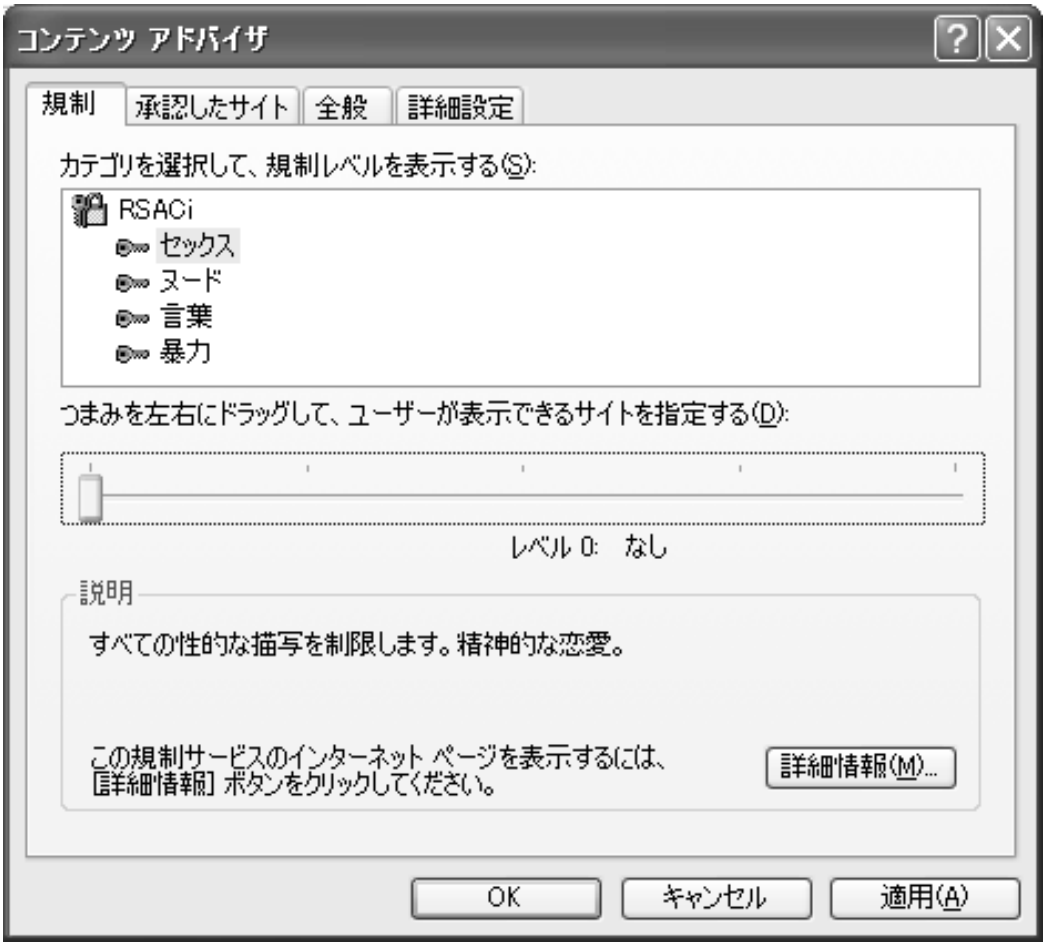

Norton Internet Security

Internet Explorer

www.yahoo.co.jp www.y

ahoo.co.jp Internet Explorer

ID  $\blacksquare$  $ON$ 

Windows Internet Explorer

**OFF** ON

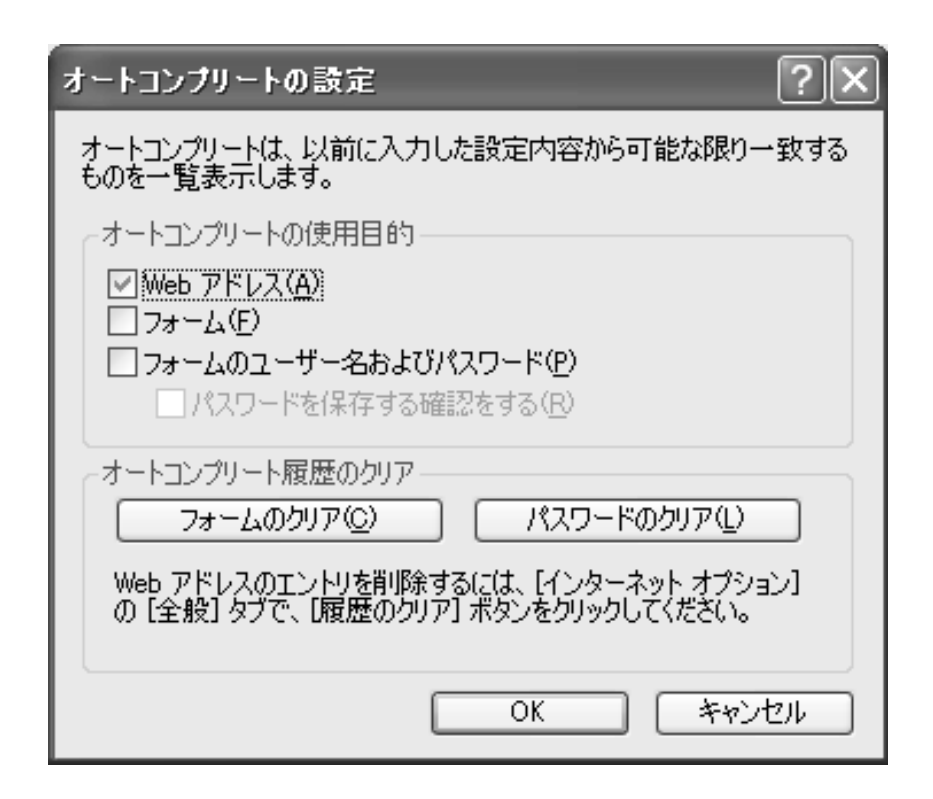

 $ON/OFF$ 

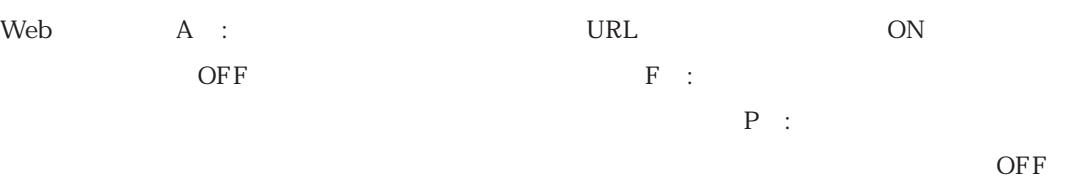

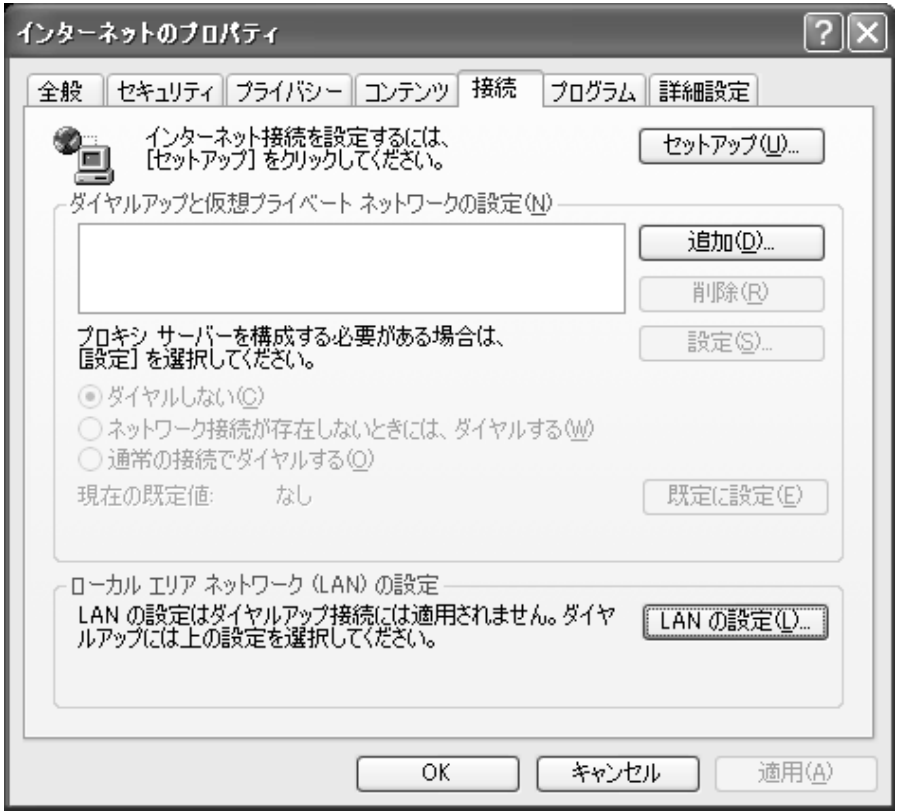

 $\rm LAN$  $LAN$ 

 $\text{LAN}$ 

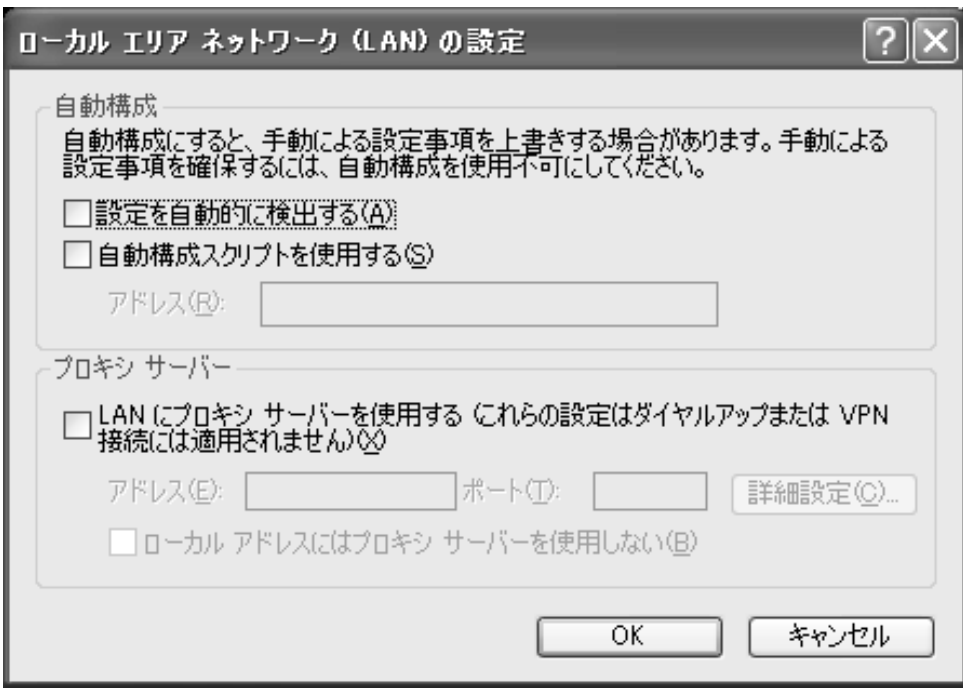

LAN

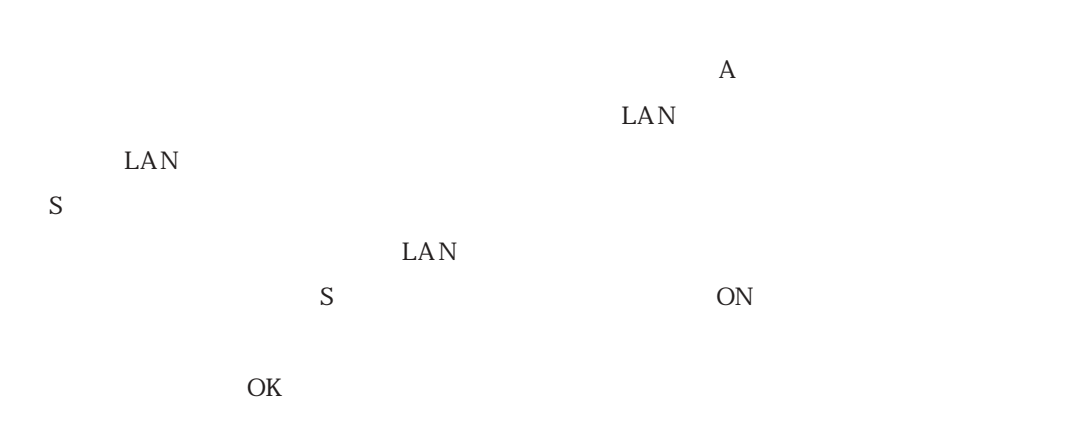

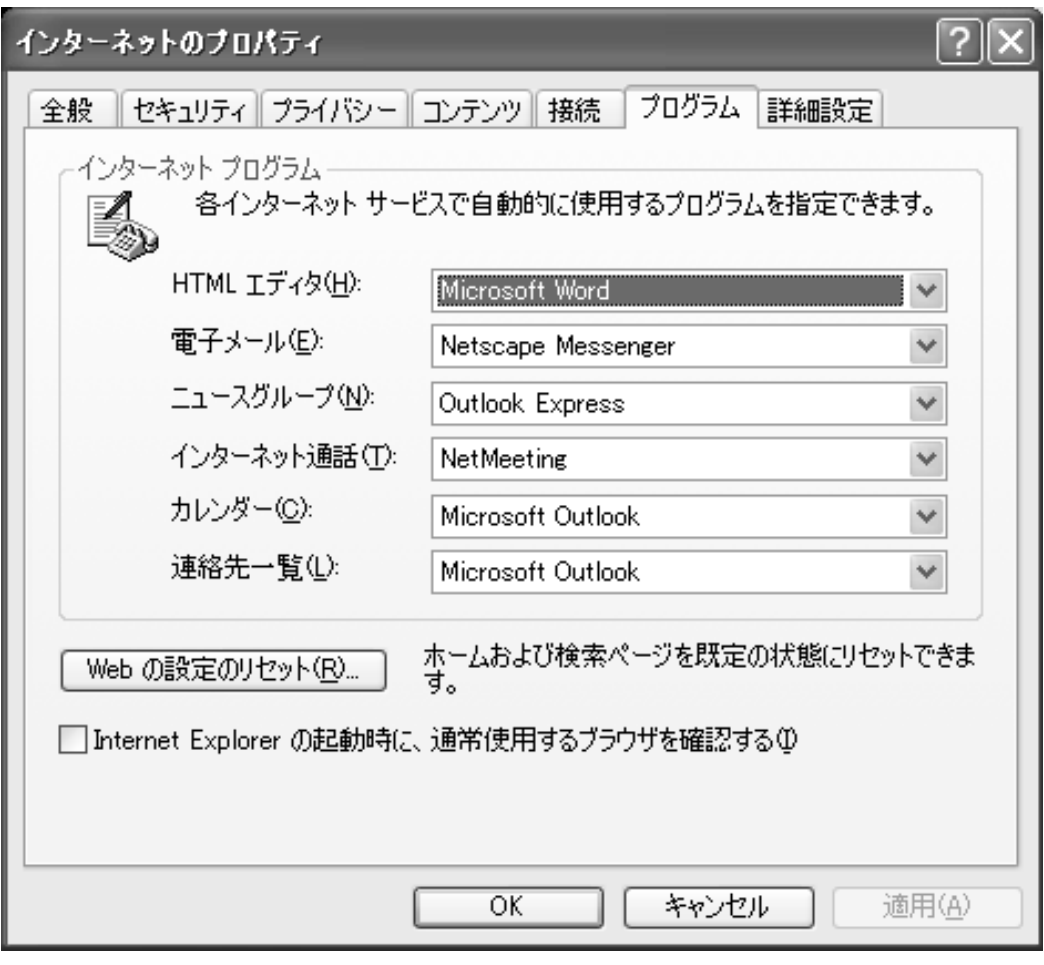

図10 プログラムの設定

Internet Explorer

Outlook Outlook Express

Internet Explorer

Internet Explorer

Windows Internet Explorer

Internet Explorer

Internet Explorer

Netscape

Netscape

Internet Explorer

Internet Explorer

.htm .html

Internet Explorer

Adobe Acrobat PDF Word/Excel

 $\ldots$ 

Vol., No. 2003. 315

Excel  $\,$ 

WWW Macromedia Flash Shockwave PDF Adobe Acrobat Reader Quicktime Apple Quicktime Player RealNetworks Real Player

WindowsNT/2000/XP

Administrator

Macromedia Flash Player Shockwave Player

Macromedia Flash Player Shockwave Player

Windows Flash Player

Flash Player

Shockwave Player

http://www.macromedia.com/ URL

 $URL$ 

Internet Explorer Netscape Netscape スページには別りません。

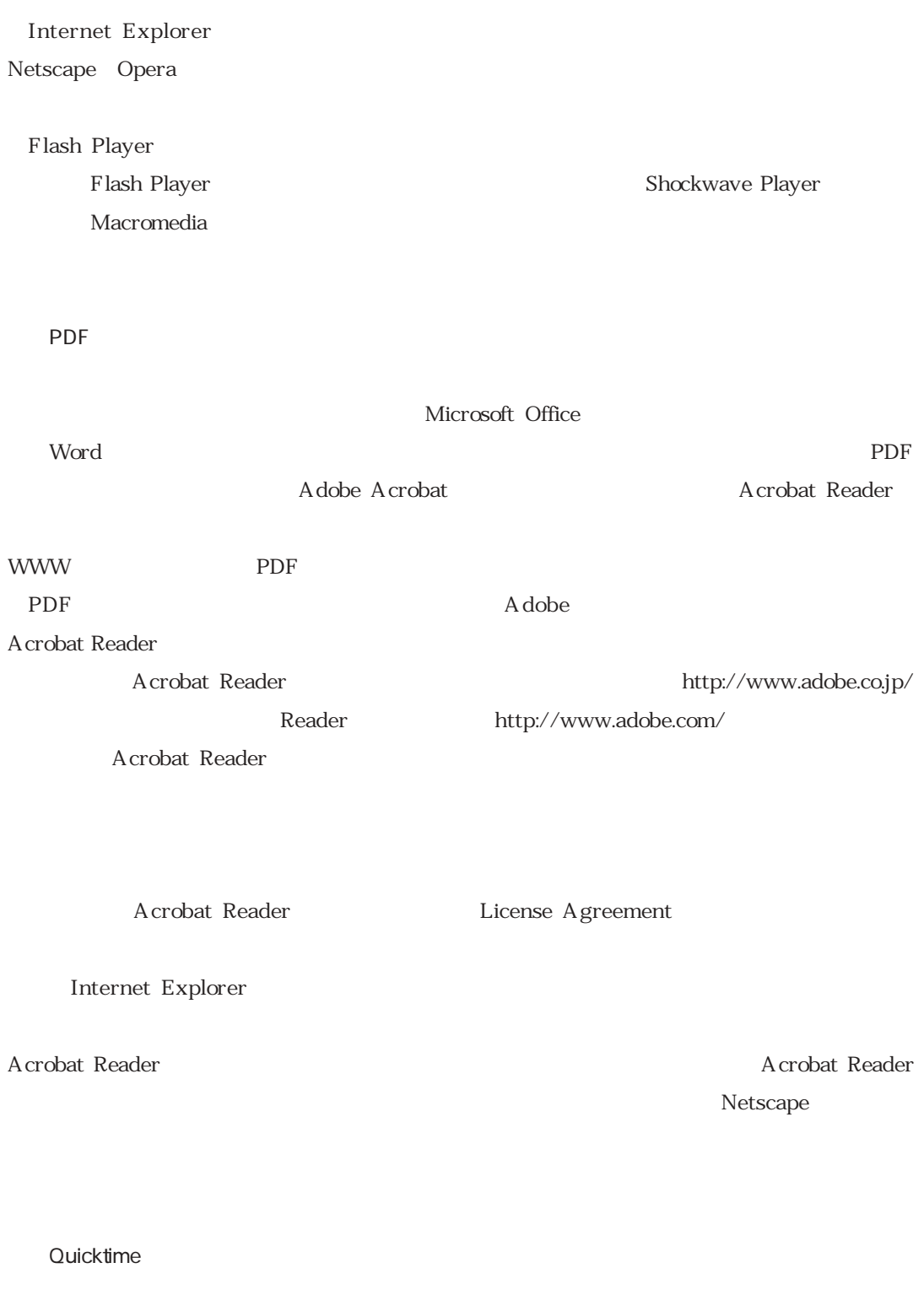

Quicktime Quicktime Player

Quicktime Player

Quicktime

Quicktime

Quicktime

Quicktime Player Apple Computer (Number 2018)

http://www.apple.co.jp/quicktime/ $h$ http://www.apple.com/quicktime/

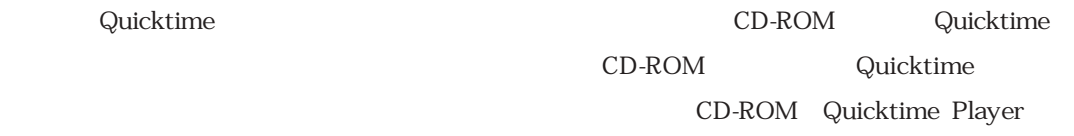

Windows Media Player

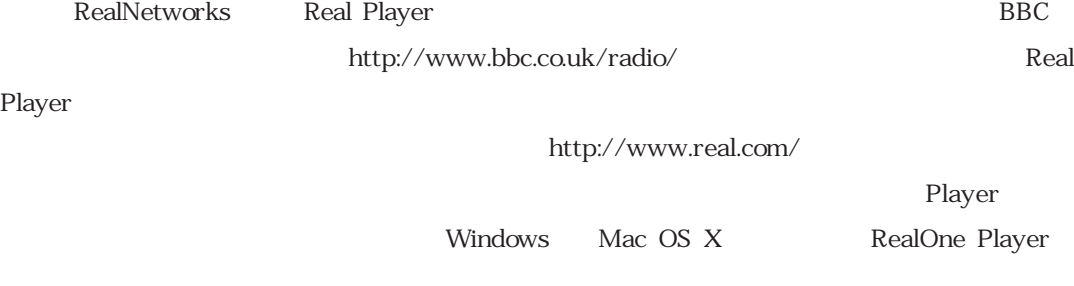

Free RealOne Player

RealOne Player Windows Media Player

## $\mathsf{Player}$

Windows Media Player Windows

RealOne Player

Windows Update

 $W$ indows

**Windows** 

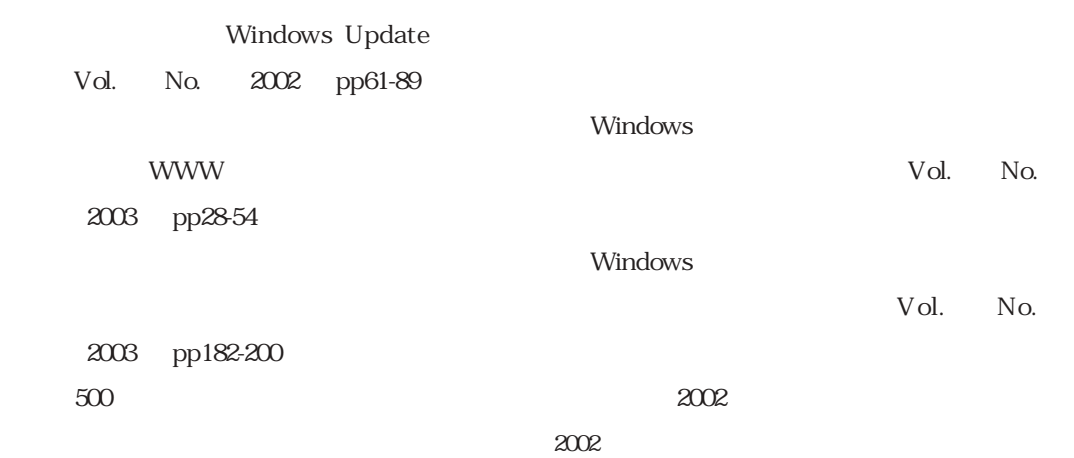